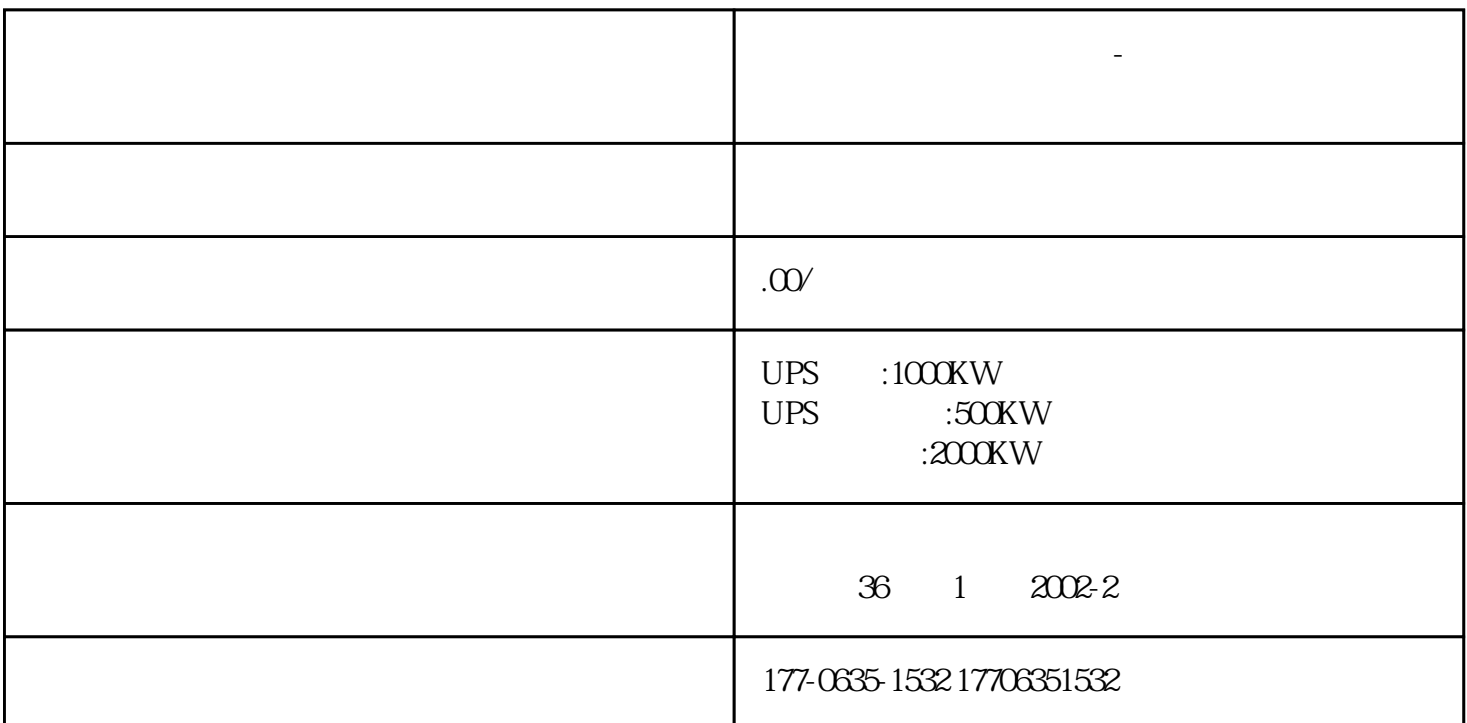

**扬州广陵三相负载箱租赁-大功率不间断电源出租全自动大功率**

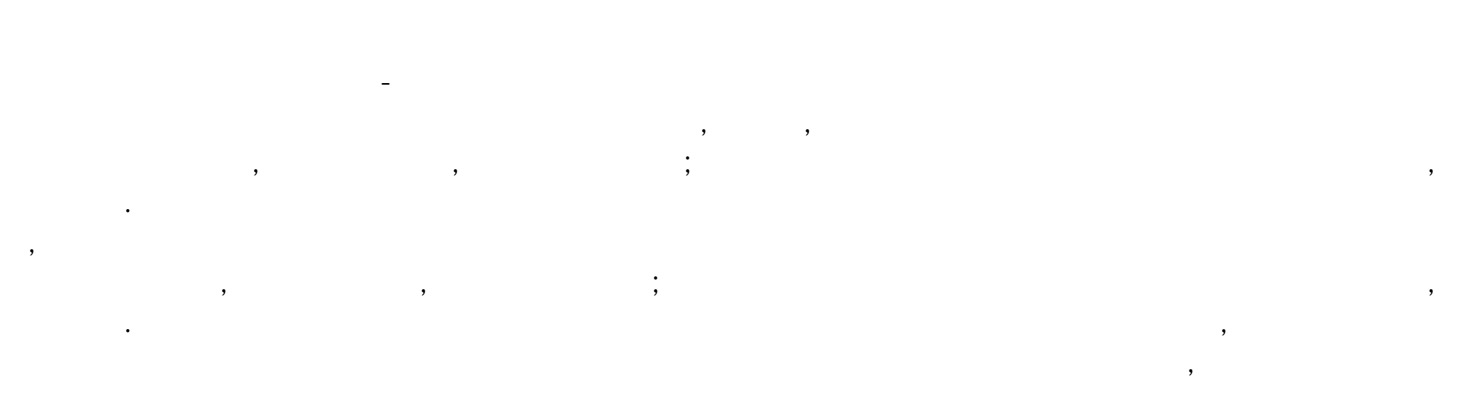

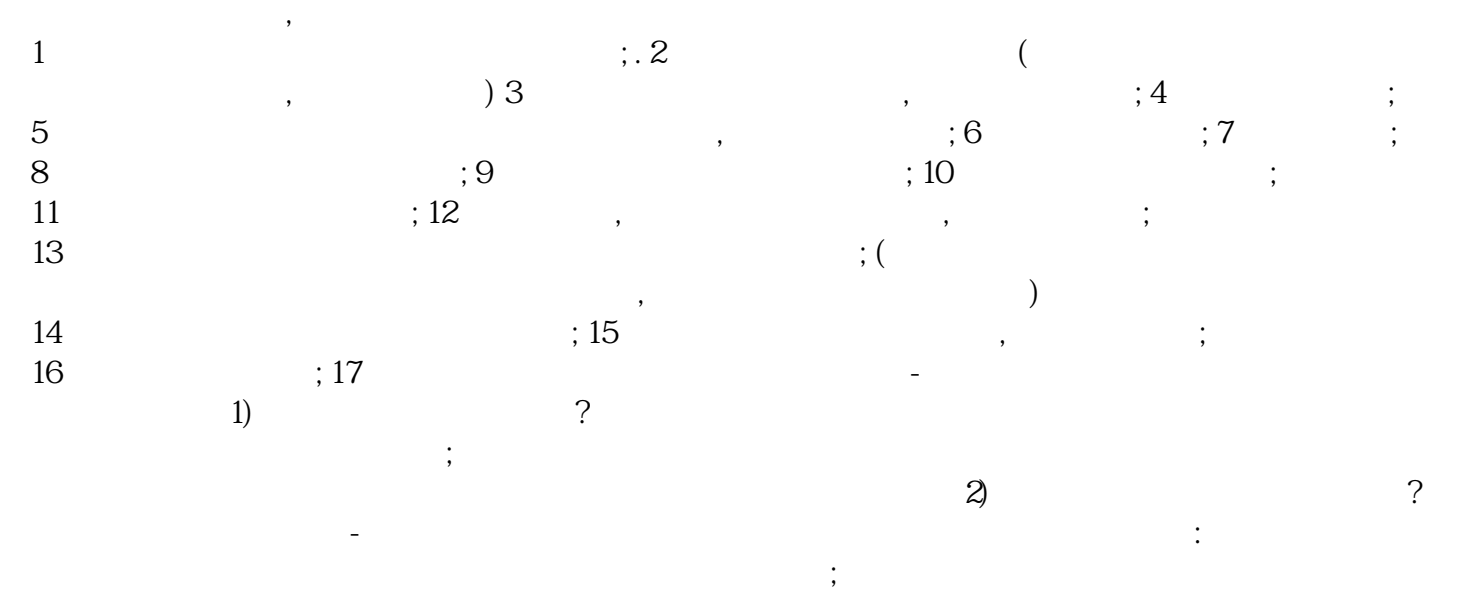

 $($  $\cong$  3)

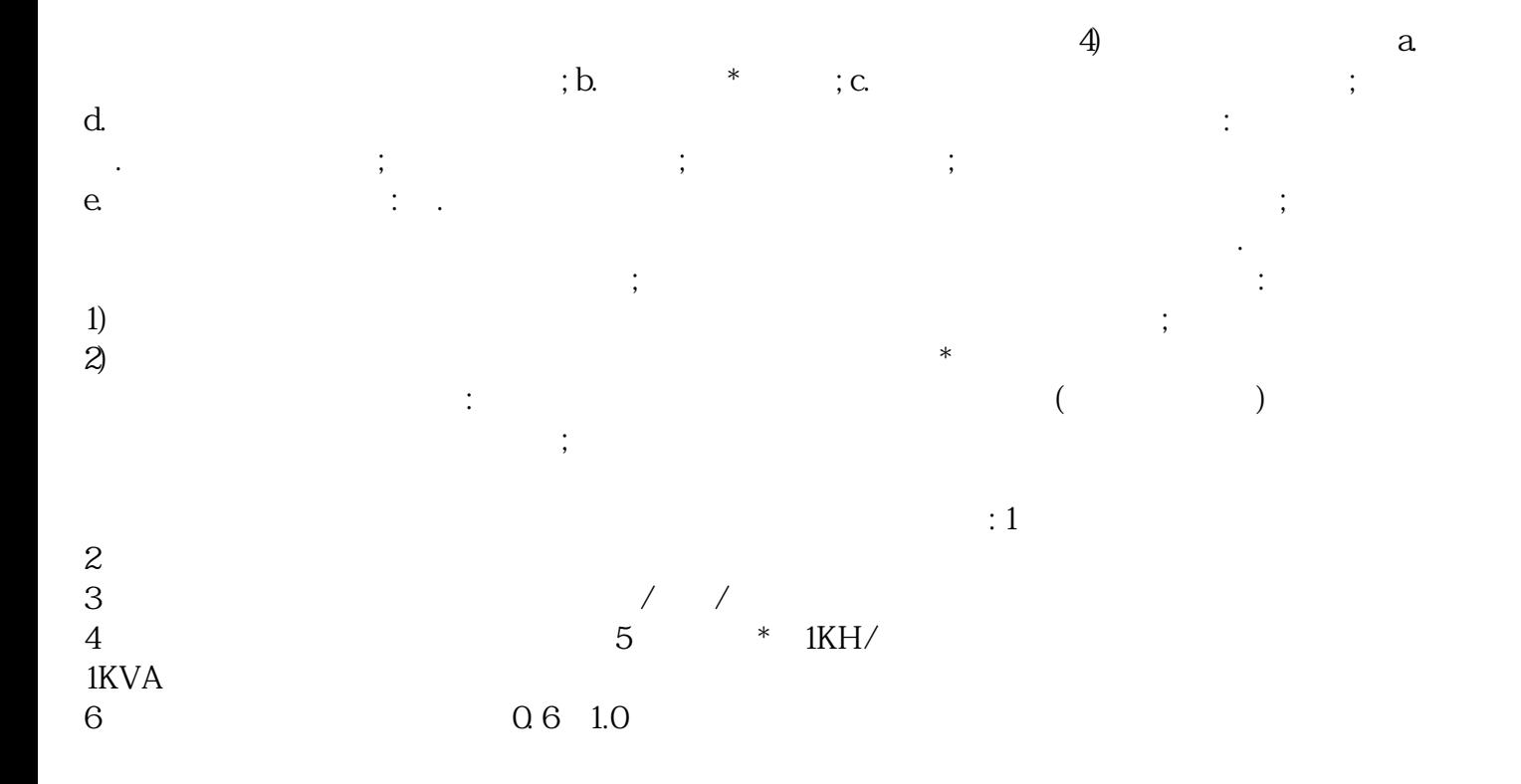